# **BAB 3**

# **METODE PENELITIAN**

Penelitian ini bertujuan untuk mengetahui untuk mengetahui pengaruh kualitas komunikasi antarpribadi antara pustakawan dengan pemustaka terhadap citra UPT Perpustakaan Universitas Diponegoro. Bab ini menjelaskan tentang metode penelitian yang digunakan dalam penelitian. Dimulai dengan tujuan penelitian pemilihan metode kuantitatif sebagai desain penelitian dan bagaimana proses implementasinya, termasuk penerapan kriteria informasi, pemilihan informasi, dan proses analisa data.

## **3.1 Pemilihan Metode Kuantitatif**

Metode penelitian adalah suatu cara yang digunakan penulis dalam mengumpulkan data penelitiannya dan dibandingkan dengan standar atau ukuran yang telah ditentukan (Suharsimi, 2002). Dalam melakukan sebuah penelitian, metode terbaik yang digunakan adalah metode yang cocok dengan masalah yang dihadapi penulis. Secara umum, terdapat pendekatan penelitian yang cukup dominan digunakan di kalangan peneliti (Noor, 2017). Yaitu pendekatan kualitatif, kuantitatif, dan campuran.

Penelitian kualitatif adalah penelitian yang dilakukan untuk mengeksplor fenomena-fenomena yang tidak dapat dikuantifikasikan yang bersifat deskriptif (Komariah & Satori, 2011). Sedangkan metode penelitian kuantitatif adalah metode yang menekankan pada fenomena-fenomena objektif yang dilakukan dengan menggunakan angka-angka, pengolahan statistik, struktur, dan percobaan terkontrol (Hamdi, 2014). Adapun metode penelitian campuran dilakukan dengan memadukan metode penelitian kualitatif dan kuantitatif.

Dalam penelitian ini, penulis memutuskan untuk menggunakan metode kuantitatif. Metode kuantitatif dianggap tepat karena penelitian ini bertujuan untuk menyajikan suatu fakta dengan keterkaitan antara dua variabel, dalam penelitian ini yaitu kualitas komunikasi antarpribadi antara pustakawan dengan pemustaka dan citra perpustakaan. Hal ini sejalan dengan yang diungkapkan oleh Subana dan Sudrajat, yang menjelaskan bahwa penelitian kuantitatif digunakan untuk menyajikan suatu fakta atau mendeskripsikan statistik, dan untuk menunjukkan hubungan antarvariabel dan adapula yang sifatnya mengembangkan konsep, mengembangkan pemahamanatau mendeskripsikan banyak hal (Subana & Sudrajat, 2005). Metode kualitatif dianggap tidak tepat untuk digunakan dalam penelitian ini karena metode kualitatif dimaksudkan untuk memahami fenomena tentang apa yang dialami oleh subjek penelitian, seperti perilaku, persepsi, motivasi, tindakan, dan sebagainya (Moleong, 2005).

Dalam sebuah penelitian kuantitatif, penting untuk mengidentifikasi variabel yang ada di dalamnya. Variabel merupakan atribut seseorang, atau obyek yang mempunyai "variasi" antara satu orang dengan yang lain atau satu obyek dengan obyek yang lain (Sugiyono, 2012). Variabel yang terdapat dalam penelitian ini terdapat dua jenis, yaitu variabel bebas dan variabel terikat. Variabel bebas merupakan variabel yang memengaruhi timbulnya variabel terikat. Variabel bebas atau yang juga dikenal dengan variabel *independent* ini sering disebut sebagai *stimulus, prediktor,* atau *antecedent*. Dalam penelitian ini, variabel bebasnya ialah komunikasi antarpribadi pustakawan dan pemustaka. Sedangkan variabel terikat adalah variabel yang dipengaruhi atau yang menjadi akibat karena adanya variabel bebas (Idrus, 2009). Variabel terikat dalam penelitan ini adalah citra perpustakaan. Kemudian agar dapat diukur, setiap variabel perlu ditentukan indikator-indikatornya. Indikator variabel bebas (komunikasi antarpribadi pustakawan dan pemustaka) adalah keterbukaan (*openness*), empati (*empathy*), dukungan (*supportiveness*), rasa positif (*positiveness*), dan kesetaraan (*equality*). Sedangkan untuk variabel terikat (citra perpustakaan), indikator yang digunakan adalah persepsi, kognisi, sikap, dan perilaku.

### **3.2 Partisipan dan Rekrutmen**

Sub bab ini menjelaskan tentang kriteria partisipan hingga proses menentukan populasi, sampel, dan proses rekrutmen partisipan.

### **3.2.1 Partisipan**

Dalam sebuah penelitian, data diperoleh dari informasi yang diberikan oleh partisipan. Partisipan sendiri erat kaitannya dengan populasi, karena merupakan sebagian populasi. Prasetyo dan Jannah mengemukakan bahwa populasi merupakan keseluruhan gejala/satuan yang ingin diteliti (Prasetyo & Jannah, 2008). Populasi dalam penelitian ini adalah pemustaka UPT Perpustakaan Universitas Diponegoro. Berdasarkan data statistik pengunjung UPT Perpustakaan Universitas Diponegoro tahun 2018 yang diperoleh dari bidang tata usaha, jumlah pemustaka sebesar 40.900 orang.

Teknik pengambilan sampel yang digunakan dalam penelitian ini adalah *purposive sampling,* yaitu teknik pengambilan sampel dengan menentukan kriteria khusus terhadap sampel (Prasetyo & Jannah, 2008). Teknik ini digunakan karena dalam penelitian ini, penulis mempunyai kriteria sendiri dalam menentukan partisipan. Penulis menentukan kriteria sampel sebagai berikut :

1. Pemustaka UPT Perpustakaan Universitas Diponegoro;

2. Pemustaka yang pernah berkomunikasi langsung dengan pustakawan UPT Perpustakaan Universitas Diponegoro.

Untuk menentukan besaran sampel, banyak rumus yang bisa digunakan. Pada dasarnya, rumus-rumus tersebut digunakan untuk mempermudah teknis penelitian. Dalam penelitian ini, penulis memutuskan untuk menggunakan rumus Taro Yamane (Riduwan & Akdon, 2005) yang dirumuskan sebagai berikut :

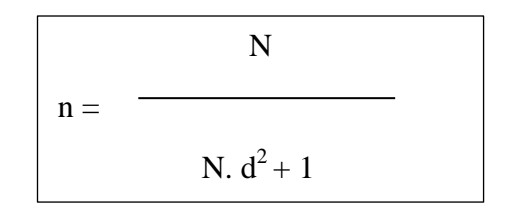

Keterangan:  $n = J$ umlah sampel

 $N =$  Jumlah populasi

 $d =$ Tingkat kesalahan (ditetapkan 10%)

Berdasarkan rumus di atas, maka diperoleh ukuran sampel untuk penelitian ini sebesar 99,756 orang, yang kemudian dibulatkan menjadi 100 orang.

### **3.2.2 Rekrutmen**

Rekrutmen dalam penelitian ini adalah sebuah upaya yang dilakukan oleh penulis untuk mendapatkan responden. Proses untuk memperoleh responden dalam penelitian ini yang pertama adalah dengan mencari data jumlah populasi pemustaka UPT Perpustakaan Universitas Diponegoro melalui data statistik pengunjung. Jumlah populasi diperlukan agar selanjutnya penulis bisa menentukan besaran sampel yang tepat. Kemudian yang kedua adalah menentukan kriteria responden. Kriteria responden digunakan untuk mendapatkan data yang tepat sesuai dengan topik penelitian. Ketika sudah menentukan kriteria responden, penulis akan menyebarkan kuesioner via tautan yang merujuk ke kuesioner yang sudah dibuat melalui *Google Docs Form*.

### **3.3 Teknik Pengambilan Data**

Untuk memperoleh jawaban penelitian dan membuktikan hipotesis yang telah dibuat, diperlukan data. Untuk mendapatkan data, diperlukan instrumen-instrumen untuk mengambil data. Ada berbagai macam cara yang bisa dilakukan untuk mendapatkan data. Dalam penelitian ini, penulis menggunakan kuesioner sebagai instrumen pengambilan data.

Kuesioner atau yang biasa disebut angket, adalah daftar pertanyaan yang diberikan kepada orang lain dengan maksud agar orang yang diberi angket tersebut bersedia memberikan respons sesuai dengan permintaan (Idrus, 2009). Lebih lanjut, Idrus juga mengungkapkan bahwa terdapat tiga jenis kuesioner, yaitu tertutup, terbuka, dan campuran. Dalam penelitian ini, penulis menggunakan kuesioner tertutup, dimana kuesioner sudah tersedia jawabannya pada setiap poin pertanyaannya (Widoyoko, 2014). Kuesioner yang digunakan dalam penelitian ini yaitu kuesioner dengan skala *likert*, yaitu skala yang digunakan untuk mengukur sikap, pendapat dan persepsi seseorang atau sekelompok orang pada kejadian atau suatu gejala sosial (Riduwan, 2008). Jawaban pada setiap poin pertanyaan memiliki parameter positif hingga negatif. Skala dan bobot yang digunakan adalah sebagai berikut :

- 1. STS (Sangat Tidak Setuju)  $= 1$ ;
- 2. TS (Tidak Setuju)  $= 2$ ;
- 3. CS (Cukup Setuju)  $= 3$ ;
- 4. S (Setuju) = 4;
- 5. SS (Sangat Setuju)  $= 5$

Setelah kuesioner dibuat, kemudian kuesioner dimasukkan ke dalam *Google Docs Form* sebagai sarana untuk menyebarkan kuesioner secara *online*. Kuesioner ini akan disebarkan melalui sosial media, seperti LINE, WhatsApp, Instagram, untuk dapat menjangkau responden yang sudah ditentukan kriterianya dengan cepat. Apabila belum menemui target, kuesioner juga bisa disebarkan secara manual jika memang diperlukan. Setelah data terkumpul, selanjutnya akan ditabulasi lalu masuk ke proses pengolahan data.

# **3.4 Metode Analisa Data**

Analisa data dilakukan apabila penulis sudah mendapatkan data yang diinginkan dengan teknik pengumpulan data yang sudah ditentukan. Dalam penelitian ini,

data diperoleh melalui kuesioner yang disebar kepada sampel, yang merupakan pemustaka UPT Perpustakaan Universitas Diponegoro. Analisa data yang dilakukan pada penelitian ini akan menggunakan metode sesuai dengan yang diungkapkan oleh Prasetyo dan Jannah (2008), yang meliputi :

1. Pengkodean Data (*Data Coding)*

Pengkodean data atau *data coding* merupakan metode analisa data yang menyusun data mentah yang terdapat pada kuesioner secara sistematis dan dapat dibaca oleh komputer. Pertanyaan yang terdapat pada penelitian, kemudian diubah menjadi kode yang terdapat di kuesioner, antara lain sangat setuju  $(SS) = 5$ , setuju  $(S) = 4$ , cukup setuju  $(CS) = 3$ , tidak setuju  $(TS) = 2$ , sangat tidak setuju  $(STS) = 1$ . Huruf-huruf yang terdapat pada pertanyaan dalam kuesioner diubah menjadi kode angka yang kemudian akan dihitung nilai *mean-*nya. Nilai *mean* diinterpretasikan dalam tabel sebagai berikut:

| Nilai         | Keterangan        |
|---------------|-------------------|
| $1,00-1,80$   | Sangat Tidak Baik |
| $1,81 - 2,60$ | <b>Tidak Baik</b> |
| $2,61 - 3,40$ | Cukup Baik        |
| $3,41 - 4,20$ | Baik              |
| $4,21 - 5,00$ | Sangat Baik       |

**Tabel 3.1 Skala Interval Likert**

2. Pemindahan Data ke Komputer (*Data Entering*)

Pemindahan data ke komputer atau *data entering* adalah memindahkan data yang telah diubah menjadi kode ke dalam mesin pengolah data. Data dimasukkan ke dalam aplikasi *Microsoft Excel* untuk mendapatkan tabel koding sesuai jawaban responden. Kemudian tabel koding tersebut dipindahkan ke dalam aplikasi *IBM SPSS Statistics Viewer 22*.

3. Pembersihan Data (Data Cleaning)

Pembersihan data atau *data cleaning* merupakan sebuah tindakan untuk memastikan bahwa data yang telah dimasukkan ke dalam mesin pengolah data sudah sesuai dengan yang sebenarnya.

4. Penyajian Data (Data Output)

Penyajian data atau *data output* adalah menyajikan hasil pengolahan data yang telah dilakukan. Dalam penelitian ini, hasil pengolahan data akan disajikan dalam bentuk tabel frekuensi. Berikut adalah contoh tabel frekuensi :

**Tabel 3.2 Tabel Frekuensi**

| Jawaban | Frekuensi | Persentase | Mean |
|---------|-----------|------------|------|
|         |           |            |      |

#### 5. Penganalisaan Data (*Data Analyzing*)

Penganalisaan data atau *data analyzing* adalah tahap menginterpretasi dan menganalisa data yang telah diolah, di mana dalam penelitian ini menggunakan analisis bivariat (analisis dua variabel). Selain itu, untuk mengetahui pengaruh antara variabel bebas dan variabel terikat, penelitian ini juga menggunakan teori persamaan regresi linear sederhana dengan bantuan aplikasi *IBM SPSS Statistics Viewer 22*.

## **3.5 Menjaga Kualitas Penelitian (Maintaining Quality)**

Dalam melakukan sebuah penelitian, penulis perlu melakukan upaya untuk menjaga kualitas penelitian. Hal ini dimaksudkan agar penelitian yang dihasilkan terhindar dari bias. Upaya-upaya yang dilakukan adalah sebagai berikut :

## **3.5.1 Uji Instrumen**

Uji instrumen merupakan cara untuk mengetahui validitas dan realibilitas instrumen sehingga dapat digunakan. Sebuah instrumen dikatakan valid apabila dapat digunakan untuk mengukur apa yang seharusnya diukur. Sedangkan dikatakan reliabel apabila instrumen tersebut dapat digunakan untuk mengukur obyek yang sama, akan menghasilkan data yang sama juga (Sugiyono, 2012).

Uji validitas dalam penelitian ini menggunakan rumus *product moment*  milik Pearson (Sugiyono, 2012), yang dirumuskan sebagai berikut :

$$
r_i \frac{\sum_{j=1}^n (X_{ij} - \bar{X}_i) (t_j - \bar{t})}{\sqrt{\sum_{j=1}^n (X_{ij} - \bar{X}_i)^2} \sum_{j=1}^n (t_j - \bar{t})^2}
$$

Keterangan :

 $X_{ij}$  = skor responden ke-j pada butir pertanyaan i

 $\bar{X}_i$  = rata-rata skor butir pertanyaan i

- $t_i$  = total skor seluruh pertanyaan untuk responden ke-j
- $\bar{t}$  = rata-rata total skor
- $r_i$  = korelasi antara butir pertanyaan ke-i dengan total skor

Langkah selanjutnya adalah mencari derajat bebas (*degrees of freedom*), yang dirumuskan sebagai berikut :

$$
df = N-nr
$$

keterangan :

df : *degrees of freedom*

N : Jumlah sampel

nr : Jumlah variabel

Jika harga korelasi lebih dari derajat bebas (*degrees of freedom*), maka dapat dinyatakan instrumen tersebut valid. Namun sebaliknya, jika kurang dari derajat bebas (*degrees of freedom*), maka instrumen harus diperbaiki atau dibuang.

Selanjutnya, untuk mengukur realibilitas instrumen, penulis menggunakan *internal consistency*, dimana penulis hanya mencoba instrumen satu kali. *Internal consistency* sendiri harus diukur dengan teknik tertentu. Dalam penelitian ini, penulis menggunakan koefisien *Cronbach's Alpha (α c)*, karena pada penelitian ini rentangan skor berskala 1-5 sehingga dalam mencari reliabilitas instrumen menggunakan rumus sebagai berikut (Suharsimi, 2002):

$$
Cronbach's Alpha (\alpha_c) = \left(\frac{K}{K-1}\right) \left(1 - \frac{\sum_{b=1}^{K} \sigma_b^2}{\sigma_t^2}\right)
$$

*α*<sup>c</sup> : Koefisien reliabilitas instrumen (*Cronbach's Alpha*)

- K : Banyaknya variabel indikator
- $\sum \sigma_b^2$ : Jumlah varian skor tiap variabel indikator
- $\sigma_t^2$ : Varian total

Minimal koefisien *Cronbach's Alpha* adalah 0,60. Dengan demikian, apabila instrumen r menghasilkan lebih dari 0,60 maka instrumen tersebut dapat dinyatakan valid. Kesahihan instrumen penelitian ini dapat mempengaruhi data yang dihasilkan, oleh sebab itu dalam proses uji validitas dan reliabilitas penelitian ini menggunakan aplikasi *IBM SPSS Statistics Viewer 22*.

### **3.5.2 Uji Normalitas Data**

Uji normalitas data adalah sebuah uji yang dilakukan untuk mengetahui apakah sebaran data pada sebuah kelompok data atau variabel berdistribusi normal atau tidak. Uji normalitas pada penelitian ini akan dilakukan dengan bantuan aplikasi *IBM SPSS Statistics Viewer 22*, dengan menggunakan rumus Kolmogorov-Smirnov. Rumus ini menyatakan bahwa sebuah data dikatakan berdistribusi normal apabila nilai Asymp Sig (2*-tailed*) hasil perhitungan Kolmogorov-Smirnov lebih besar dari αyaitu 0,05 (A. Hidayat, 2013).

### **3.5.3 Analisis Regresi Linear Sederhana**

Analisis regresi linear sederhana digunakan untuk menguji hubungan antara variabel bebas dan variabel terikat. Dalam penelitian ini variabel bebas adalah komunikasi antarpribadi antara pustakawan dan pemustaka, serta variabel terikat ialah citra perpustakaan. Persamaan regresi linear sederhana dirumuskan dalam rumus berikut :

$$
Y=a+bX
$$

Keterangan:

- $a =$ Konstanta
- $X = \text{Variable}$  Independen
- $b =$ Koefisien regresi b
- (Sugiyono, 2012)

Kriteria pengujian analisis regresi linear sederhana adalah apabila nilai signifikansi (Sig.) lebih besar dari 0,05, maka tidak ada pengaruh dari variabel independen terhadap variabel dependen. Namun jika nilai signifikansi (Sig.) kurang dari 0,05, maka terdapat pengaruh dari variabel independen terhadap variabel dependen. Penghitungan analisis regresi linear sederhana dalam penelitian ini menggunakan bantuan dari aplikasi *IBM SPSS Statistics Viewer 22.*

## **3.5.4 Uji Koefisien Korelasi**

Penelitian ini menggunakan uji koefisien korelasi *Pearson Product-Moment* untuk menentukan hubungan linear (langsung) antara variabel X dan variabel Y. Rumusnya adalah sebagai berikut:

$$
RXY = \underline{\sum XY}
$$

$$
\sqrt{\underline{(\sum X^2)(\sum Y^2)}}
$$

Keterangan:

RXY = korelasi *pearson*

- $X = V$ arabel independen  $(X)$
- $Y = variablel$  dependen  $(Y)$

Hasil dari koefisien korelasi (R) kemudian diinterpretasi untuk mengetahui arah hubungan dari variabel X dan Y. Nilai R diinterpretasikan sebagai berikut (Bungin, 2018) :

| Nilai Koefisien    | Penjelasan                        |
|--------------------|-----------------------------------|
| $+0.70 - ke$ atas  | Hubungan positif yang sangat kuat |
| $+0.50 - +0.69$    | Hubungan positif yang mantap      |
| $+0.30 - +0.49$    | Hubungan positif yang sedang      |
| $+0,10 - +0,29$    | Hubungan positif yang tak berarti |
| 0,0                | Tidak ada hubungan                |
| $-0.01 - -0.09$    | Hubungan negatif tak berarti      |
| $-0,10 - -0,29$    | Hubungan negatif yang rendah      |
| $-0,30 - 0,49$     | Hubungan negatif yang sedang      |
| $-0.50 - -0.59$    | Hubungan negatif yang mantap      |
| $-0,70 - ke$ bawah | Hubungan negatif yang sangat kuat |

**Tabel 3.3 Interpretasi Nilai Koefisien Korelasi (R)**

Jika R bernilai positif, maka jika variabel X bernilai naik, variabel Y akan bernilai naik pula. Sedangkan apabila R bernilai negatif, maka jika variabel X bernilai naik, variabel Y akan bernilai turun.

### **3.5.5 Uji Hipotesis**

Dalam penelitian ini akan dilakukan pengujian hipotesis dengan menggunakan taraf signifikansi 5% dengan menggunakan aplikasi *IBM SPSS Statistics Viewer 22* untuk memudahkan penulis dalam menguji hipotesis. Kriteria uji hipotesis dalam penelitian yaitu:

- 1. H<sub>a</sub> ditolak dan H<sub>0</sub> diterima jika nilai signifikan  $\alpha$  > 5%
- 2. H<sub>a</sub> diterima dan H<sub>0</sub> ditolak jika nilai signifikan  $\alpha$  < 5%

Tahapan ini merupakan langkah lanjutan dalam analisis data terkait bagaimana implementasi pengujian terhadap hipotesis yang telah dijelaskan pada rumusan sebelumnya. Terdapat beberapa tahapan yang harus dilakukan oleh penulis dalam melakukan uji hipotesis antara lain sebagai berikut:

a. Merumuskan hipotesis  $(H_0$  dan  $H_a$ ).

- b. Menetapkan tes statistik yang akan digunakan.
- c. Menetapkan signifikansi.
- d. Melakukan perhitungan statistik.
- e. Mengambil kesimpulan.

Berdasarkan pemaparan diatas, bab ini menjelaskan metode dan tahapan yang digunakan dalam melakukan penelitian mulai dari teknik menentukan sampel, hingga uji untuk menjaga kualitas dan kebenaran dari penelitian yang sedang dilakukan. Penelitian ini menggunakan metode kuantitatif. Untuk mengambil sampel, penulis menggunakan teknik *purposive sampling*. Selanjutnya jumlah sampel ditentukan dengan menggunakan rumus Taro Yamane*.* Untuk menjaga kualitas penelitian, penulis menggunakan uji instrumen, uji normalitas, uji koefisien korelasi dan uji hipotesis. Metode-metode yang digunakan dalam penelitian dipilih karena dianggap sebagai metode yang paling tepat dengan tujuan penelitian, yaitu untuk mengetahui ada tidaknya pengaruh kualitas komunikasi antarpribadi antara pustakawan dengan pemustaka serta mengukur seberapa besar pengaruh kualitas komunikasi antarpribadi antara pustakawan dengan pemustaka terhadap citra perpustakaan di UPT Perpustakaan Universitas Diponegoro.